## **ЛАБОРАТОРНА РОБОТА №1**

## **ВИВЧЕННЯ ВІЛЬНИХ КОЛИВАНЬ**

Мета роботи: навчитися реєструвати найпростіші коливальні процеси та визначати основні параметри коливань.

### **1.1 Теоретичні відомості**

Коливання - рухи чи процеси, що мають ту чи іншу міру повторювання в часі. Вільними є коливання системи, що представлена самою собі у відсутності зовнішнього впливу. Гармонійними називають коливання тіла, зміщення якого від стану рівноваги здійснюється за законом синуса (чи косинуса). Гармонійні коливання здійснюються під дією сили прямо пропорційної зміщенню та направленою до стану рівноваги.

Рівняння вільних коливань для пружинного маятника.

Складемо рівняння гармонійного коливального руху на прикладі вертикального пружинного маятника без урахування сили тертя.

 $\vec{F}$  =  $\vec{ma}$  -II закон Ньютона:

 $F_{yn}$  = -*KS*, де  $F_{yn}$ - сила пружності, К- коефіцієнт пропорційності, S - зміщення тіла від положення рівноваги. Знак « - « показує, що *Fуп* направлена у сторону, протилежну зміщенню тіла.

$$
m\frac{d^2S}{dt^2} = -KS
$$
 afo 
$$
m\frac{d^2S}{dt^2} + KS = 0.
$$

Отримуємо диференційне рівняння ІІ порядку, яке представлено у вигляді:

$$
\frac{d^2S}{dt^2} + \omega_0^2 S = 0,
$$
\t(1.1)

де *m*  $\omega_0 = \sqrt{\frac{K}{m}}$ .

Рішенням цього диференційного рівняння є:

$$
S = A\sin(\omega_0 t + \varphi_0), \text{ are } (1.2)
$$

 $\omega_{0}$  - циклічна частота. Величина амплітуди (A) і початкової фази ( $\varphi_{0}$ ) визначаються початковим зміщенням та швидкістю тіла. Період коливань пружинного маятника:

$$
T = \frac{2\pi}{\omega_0} = 2\pi \sqrt{\frac{m}{K}}
$$

При вільних коливаннях в реальній системі діє сила тертя *Fтр* , яка при невеликих швидкостях прямо пропорційна швидкості руху тіла  $\it{v}$  .

*dt dS <sup>F</sup> <sup>r</sup> <sup>r</sup> тр* , де

*r* - коефіцієнт пропорційності.

Знак « -« показує, що сила тертя направлена у сторону, протилежну швидкості.

Тоді для вільних коливань можна записати:

$$
ma = F_{ynp} + F_{mp},
$$
  
\n
$$
m\frac{d^2S}{dt^2} = -KS - r\frac{dS}{dt};
$$
  
\n3BiJKU MacMO:  
\n
$$
\frac{d^2S}{dt^2} + \frac{r}{m}\frac{dS}{dt} + \frac{K}{m}S = 0
$$

Це лінійне однорідне диференційне рівняння другого порядку, якому можна надати вигляд:

$$
\frac{d^2S}{dt^2} + 2\beta \frac{dS}{dt} + \omega_0^2 S = 0
$$
 P<sub>ішення цього рівняння:</sub> (1.3)

$$
S = A_0 e^{-\beta t} \sin(\omega t + \varphi_0), \qquad (1.4)
$$

$$
\text{Re} \quad \beta = \frac{r}{2m} \tag{1.5}
$$

$$
A = A_0 e^{-\beta t} \tag{1.6}
$$

 $A_0$ - початкова амплітуда,  $A_0e^{-\beta t}$  $\delta_{0}e^{-\beta t}$ - амплітуда затухаючого коливання,  $\beta$ - коефіцієнт затухання.

Швидкість затухання коливань характеризується коефіцієнтом затухання та декрементом затухання  $\delta$  -величиною, яка визначається відношенням любих двох амплітуд, що відстоять одна від одної на один період Т коливання.

$$
\delta = \frac{A_t}{A_{t+T}}
$$

Доцільно користуватися логарифмічним

декрементом затухання:

$$
\lambda = \ln \delta = \ln \frac{A_t}{A_{t+T}},\tag{1.7}
$$

$$
\lambda = \delta T \tag{1.8}
$$

Тобто коефіцієнт затухання можна визначити за допомогою логарифмічного декременту затухання, керуючись графіком коливання.

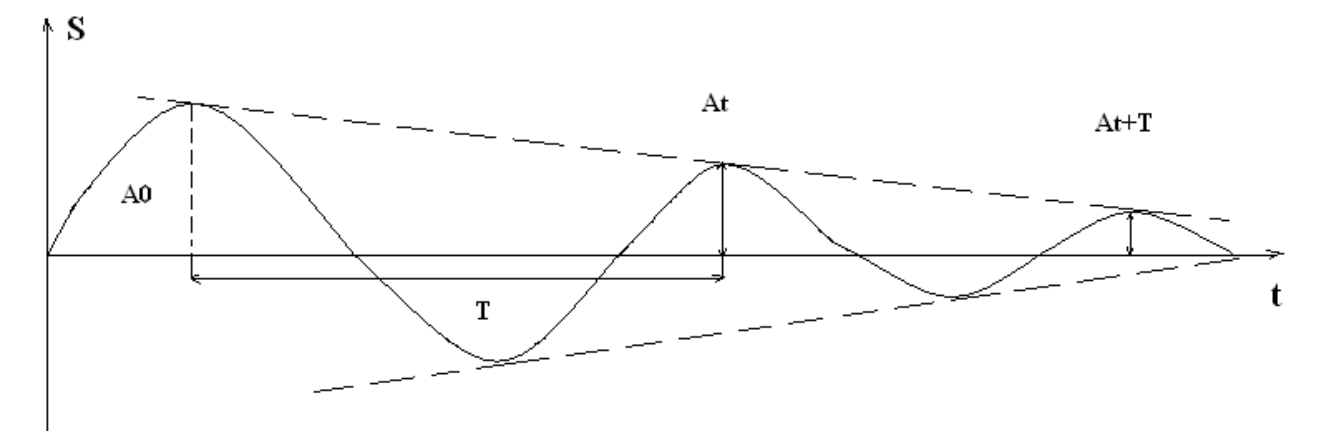

Рисунок 1.1- Графік вільних коливань

Коливальний процес у контурі можна охарактеризувати як періодичний перехід енергії електричного поля конденсатора С в енергію магнітного поля котушки L, і навпаки. У реальному коливальному контурі маємо активний опір R, де втрачається потужність, тому коливання, визвані одноразовим зарядом конденсатора, будуть затухаючими (вільні коливання). За законом Кіргофа для любого замкнутого контуру сума падіння напруги на всіх ділянках дорівнює ЕРС, включеній в цей контур, тобто  $U_c + JR = E_l, E_l$  -EPC самоіндукції в котушці L,  $U_c$ - напруга на конденсаторі, *JR* - падіння напруги на активному опорі R. Із визначення сили струму маємо *dt*  $J = \frac{dQ}{dx}$ , де  $Q$  - заряд конденсатора,  $E_L = -L\frac{dJ}{dt}$ . Тому рівняння для контуру має вигляд:

$$
L\frac{dJ}{dt} + \frac{Q}{C} + R\frac{dQ}{dt} = 0
$$
  

$$
\frac{d^2Q}{dt^2} + \frac{R}{L}\frac{dQ}{dt} + \frac{Q}{LC} = 0
$$

Введемо позначення *L R* 2  $\beta = \frac{\kappa}{2}$  (1.9)

$$
\omega_0 = \frac{1}{\sqrt{LC}} \tag{1.10}
$$

Тоді рівняння вільних коливань в контурі матиме вигляд:

$$
\frac{d^2Q}{dt^2} + 2\beta \frac{dQ}{dt} + \omega_0^2 = 0
$$
\n(1.11)

Рівняння 1.11 аналогічно рівнянню 1.3 для вільних механічних коливань. Його рішення можна записати у вигляді:

$$
Q = Q_0 e^{-\beta t} \sin(\omega t + \varphi_0), a \delta o
$$
  

$$
C = \frac{Q}{U},
$$
 (1.12)

$$
U = U_0 e^{-\beta t} \sin(\omega t + \varphi_0); U_m = U_0 e^{-\beta t}
$$
\n(1.13)

де  $\mathcal{Q}_{\text{o}}$ - максимальна амплітуда заряду конденсатора,  $U_{\text{o}}$ - максимальна амплітуда напруги на конденсаторі.

### **1.2 Порядок виконання роботи**

#### **Дослідження вільних коливань у електричному контурі**

- 1. Перевірити наявність заземлення корпусів генератора та осцилографа.
- 2. Зібрати установку згідно зі схемою.

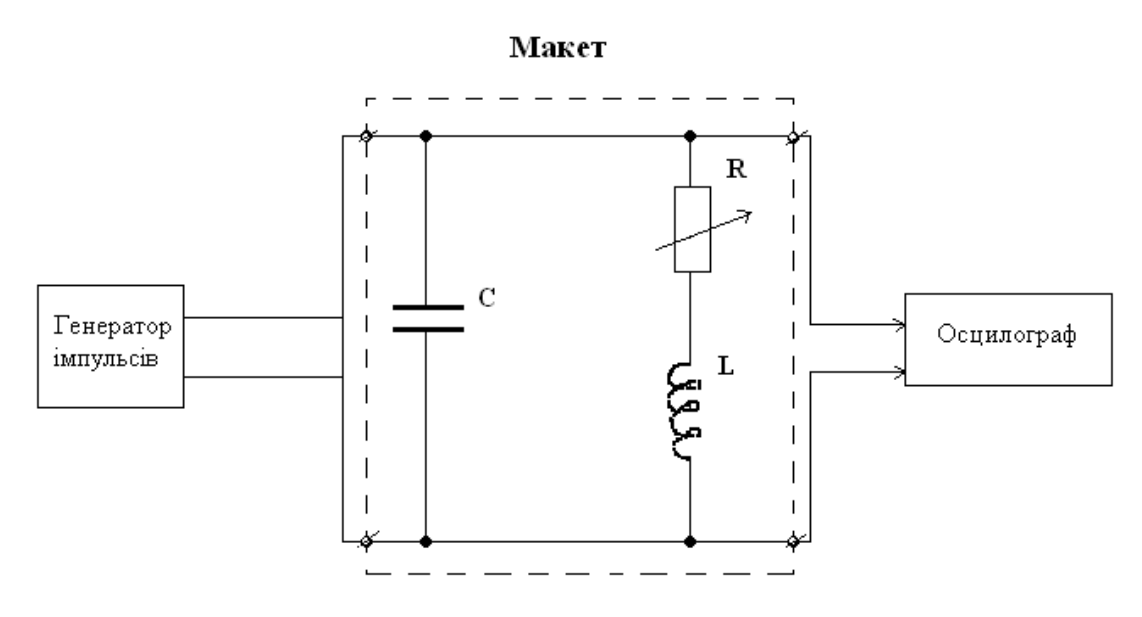

Рисунок 1.2- Схема установки дослідження вільних коливань в електричному контурі

- 3. Встановити ручку змінного опору на макеті в крайнє ліве положення за часовою стрілкою.
- 4. Включити генератор Г5-54 та осцилограф СІ-68 у мережу.
- 5. На генераторі Г5-54 встановити ручки керування:
	- Запуск-автомат
	- Полярність імпульсу  $\blacksquare$
	- Кабель вхідного сигналу -І:І
	- Частота запускаючих імпульсів за допомогою перемикача та плавної настройки згідно з таблицею
	- **•** Тривалість імпульсів  $(\tau_u)$  за допомогою перемикача та плавної настройки згідно з таблицею
	- Амплітуду імпульсу –згідно з таблицею
- 6. На осцилографі СІ-68 встановити ручки керування:
	- Чутливість згідно з таблицею
	- Тривалість розгортки згідно з таблицею
- -перемикач « $\times$ 1; $\times$ 0,2» в положення  $\times$ 1
- -перемикач «----« «~» «+» в положення «~»
- -ручка плавного регулювання розгортки в крайнє положення проти часової стрілки
	- Синхронізація:
- перемикач в положення «всередину»
- ручка (+,-) в положення (-)

- ручку «стаб» повертати з крайнього лівого положення по часовій стрілці до появи на екрані стійкого зображення.

 Ручкою встановити промінь так, щоб кінець затухаючого сигналу знаходився вздовж горизонтальної вісі координатної сітки.

 Ручкою плавного регулювання чутності встановити амплітуду першої позитивної півхвилі -3 ділення на координатній сітці.

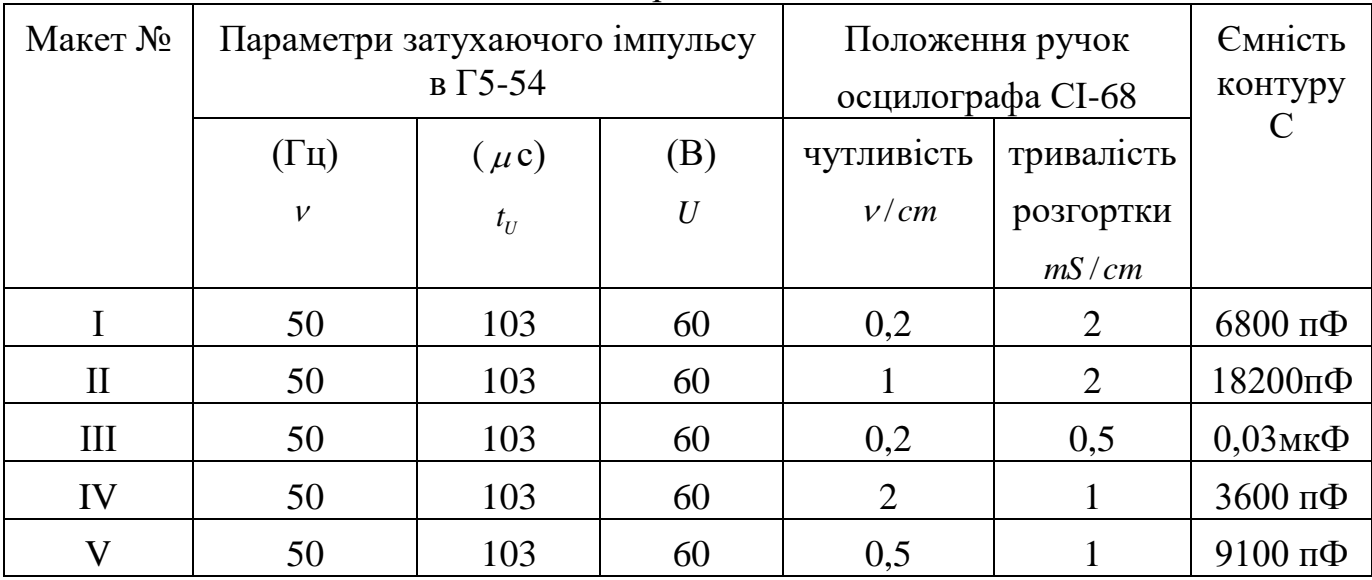

Перед початком вимірювань на осцилографі повинна бути картина, аналогічна графіку, представленого на малюнку 1.1

7.Замалювати отриману криву затухаючого коливання, зберігаючи співвідношення амплітуд та періоду коливання.

8. Виміряти амплітуди  $A_{t}$ , $A_{t+T}$ в мм (на початку графіка), розрахувати логарифмічний декремент затухання. Виміряти період коливання Т в мм, знаючи тривалість розгортки променя осцилографа, виміряти період в секундах.

9. Збільшити активний опір контуру, для чого встановити ручку змінного опору на макеті у протилежне положення. При цьому на екрані осцилографа буде спостерігатися вільне коливання з великим затуханням.

10 Замалювати отриману картину у зошиті.

11.Виміряти величини *A<sup>t</sup> At<sup>T</sup>* , , Т(мм) і розрахувати період та логарифмічний декремент затухання для цього опору.

# **2.3 Порядок розрахунку даних**

1. Виміривши амплітуди *A<sup>t</sup> At<sup>T</sup>* , , розрахувати за формулою (1.7) логарифмічний декремент затухання.

2. Визначивши Т та  $\lambda$  ,розрахувати за (1.8) коефіцієнт затухання  $\,\beta$  .

3. За формулою Томпсона  $T = 2\pi \sqrt{LC}$  та *LC*  $\omega_0 = \sqrt{\frac{1}{LC}}$  знаючи Т та С, розрахувати

індуктивність коливального контуру  $\mathrm{L}(\Gamma\mathrm{H})$  (вважаємо  $\,\omega\!=\!\omega_{\!{}_0})$ 

4. Розрахувати активний опір контуру R за формулою (1.9)

5. Отримані результати занести до таблиці:

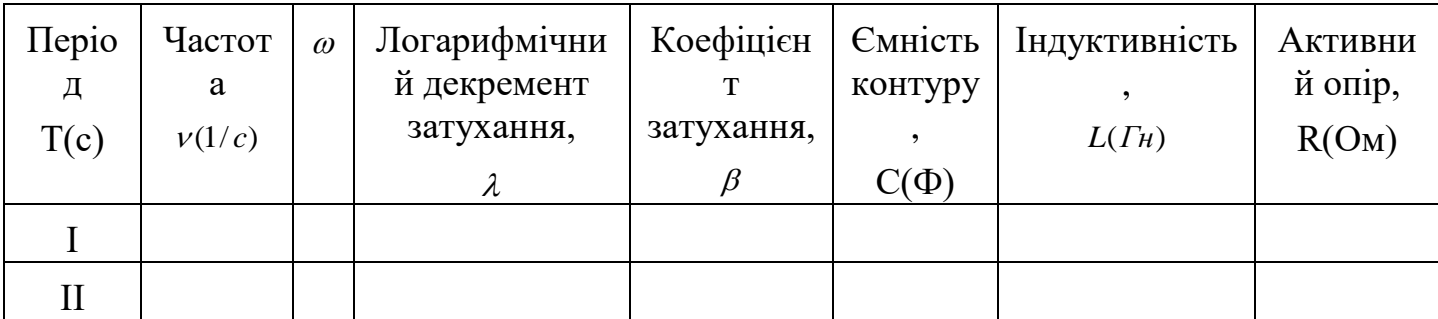

6.Повторити розрахунки для другого коливання.

7. Отримані результати занести до таблиці.

# **1.4 Зміст звіту**

- 1. Мета роботи.
- 2. Схема установки дослідження вільних коливань в електричному контурі.
- 3. Результати досліджень (таблиця )
- 4. Висновки.

# **1.5 Контрольні питання**

- 1. Що називають коливанням ?
- 2. Яке коливання називають гармонійним?
- 3. Які коливання називають вільними, затухаючими?
- 4. Від яких величин залежать період та частота вільних коливань пружинного маятника та коливального контуру?
- 5. Які фізичні величини визначають частоту та швидкість затухання вільних коливань маятника та заряда в LC-контурі?
- 6. Від яких факторів залежить початкова амплітуда вільних коливань?
- 7. Що називається логарифмічним декрементом затухання?